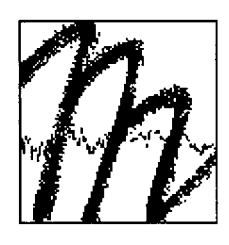

# UNIVERSITÄT BAYREUTH

Abt. Mikrometeorologie

# Dokumentation des Experiments am Standort

# Weidenbrunnen, Juli/August 1998

# Alexander Mangold

Arbeitsergebnisse

Nr.06

Bayreuth, Juli 1999

Arbeitsergebnisse, Universität Bayreuth, Abt. Mikrometeorologie, Print, ISSN 1614-8916 Arbeitsergebnisse, Universität Bayreuth, Abt. Mikrometeorologie, Internet, ISSN 1614-8924 http://www.bayceer.uni-bayreuth.de/mm/

Eigenverlag: Universität Bayreuth, Abt. Mikrometeorologie Vervielfältigung: Druckerei der Universität Bayreuth Herausgeber: Prof. Dr. Thomas Foken

Universität Bayreuth, Abteilung Mikrometeorologie 0-95440 Bayreuth

Die Verantwortung über den Inhalt liegt beim Autor.

## **Inhaltsverzeichnis**

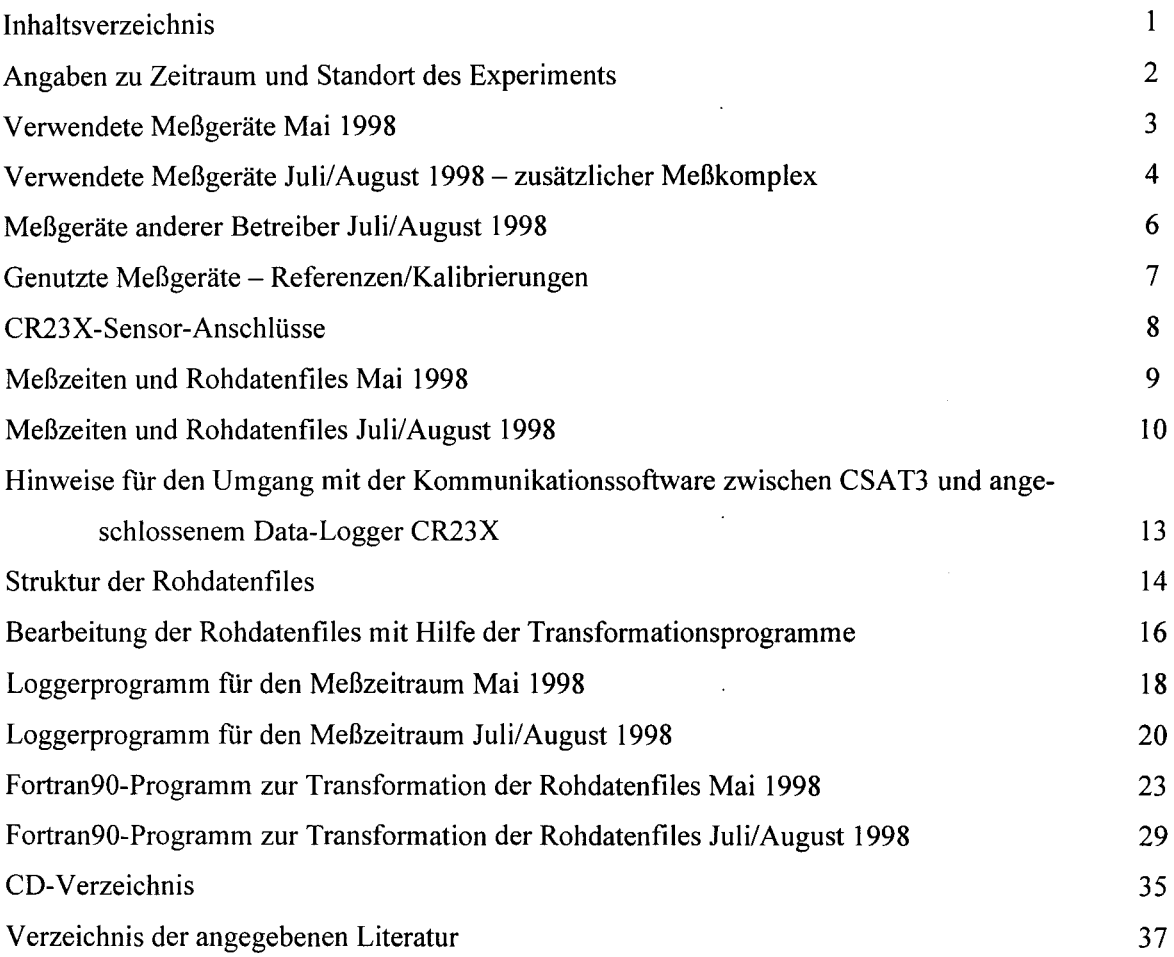

 $\sim 10^{-10}$ 

 $\bar{\mathcal{A}}$ 

 $\sim$ 

 $\bar{\beta}$ 

 $\hat{\mathcal{A}}$ 

#### **Angaben zu Zeitraum und Standort des Experiments**

Die vorliegende Dokumentation dient der Nachvollziehbarkeit der Datengewinnung und Datenverarbeitung für die Diplomarbeit "Untersuchung der lokalen Einflüsse auf die Turbulenzmessungen an der Station Weidenbrunnen" von MANGOLD (1999) und des zugrundeliegenden Experiments im Juli/August 1998.

Das eigentliche Experiment am Standort Weidenbrunnen wurde im Zeitraum 6. Juli 1998 bis 10. August 1998 durchgeführt. Zur Vorbereitung fanden vom 12. Mai 1998 bis 22. Mai 1998 ebenfalls am Standort Weidenbrunnen Messungen statt. Zu Vergleichszwecken wurden Turbulenzmessungen herangezogen, die vom 1. Juni 1998 bis 5. Juni 1998 am Standort Lindenberg durchgefiihrt wurden.

Eine ausfiihrliche standörtliche, klimatologische und topographische Charakterisierung des Standorts Weidenbrunnen ist in der Diplomarbeit von MANGOLD (1999) enthalten. Dort finden sich auch weitere Erläuterungen zum konkreten Meßgeräteautbau, bzw. zur Funktionsweise der einzelnen Sensoren. Diese Angaben werden deshalb an dieser Stelle nicht wiederholt. Für den Standort Lindenberg können diesbezügliche Aussagen FOKEN ET AL. (1998) entnommen werden. Zur Dokumentation dieses Experiments ist ebenso ein Band in der vorliegenden Reihe in Vorbereitung.

## **Verwendete Meßgeräte Mai 1998** *I* **Standort Weidenbrunnen**

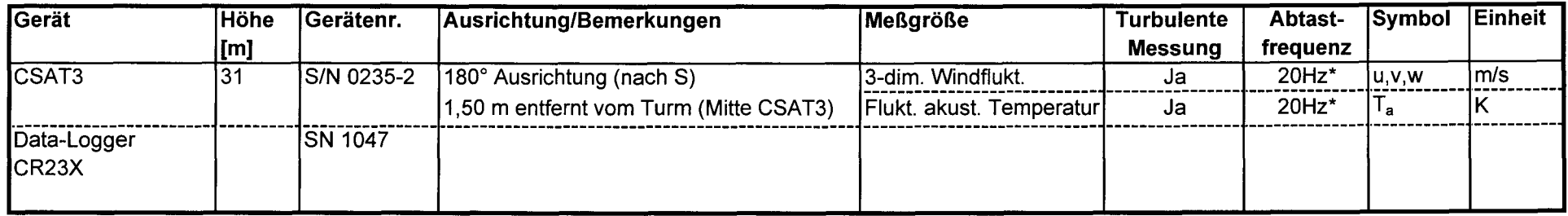

the control of the control of the control of

w

 $\mathcal{L}^{\text{max}}$ 

\*): die reale Abtastung ist 60Hz; das Gerät arbeitete im "oversampling-mode", wodurch immer 3 Meßimpulse gemittelt werden, was zur letztlichen Abtastfrequenz von 20Hz führt.

the control of the control of the control of the control of

## Verwendete Meßgeräte Juli/August 1998/ Standort Weidenbrunnen / zusätzlicher Meßkomplex

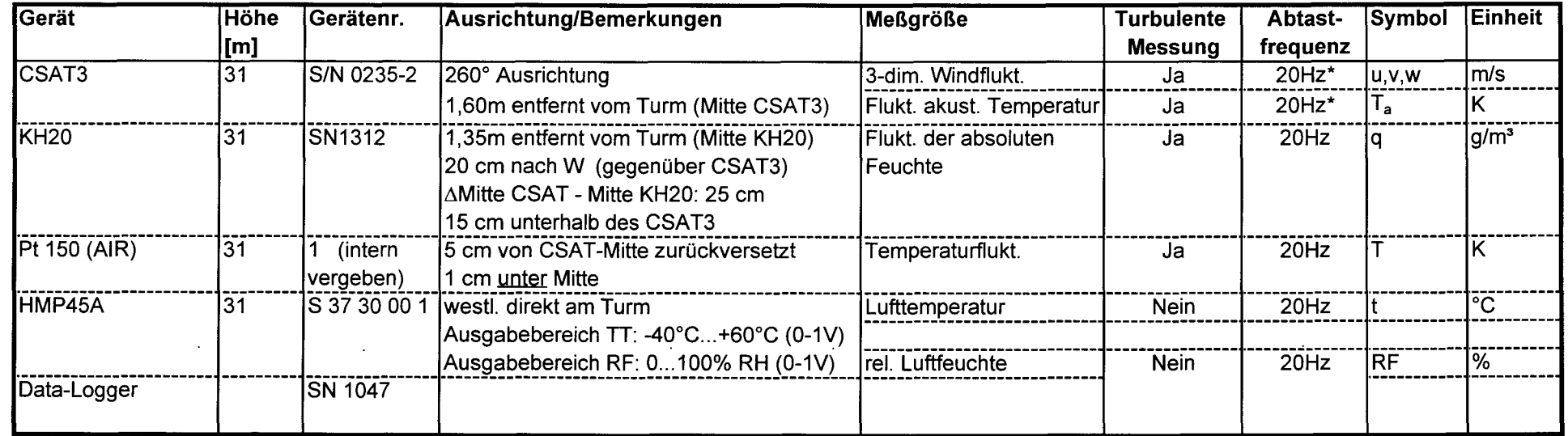

\*): die reale Abtastung ist 60Hz; das Gerät arbeitete im "oversampling-mode", wodurch immer 3 Meßimpulse gemittelt werden, was zur letztlichen Abtastfrequenz von 20Hz führt.

 $\rightarrow$ 

Änderungen ab 20.07.1998, 8.35 MEZ:

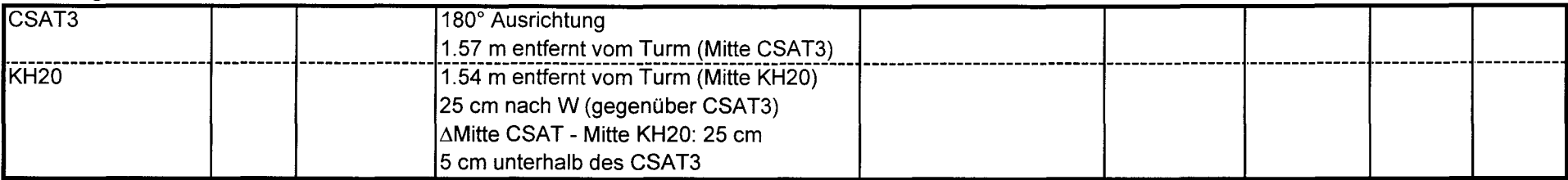

Änderungen ab 30.07.1998. 9.41 MEZ'

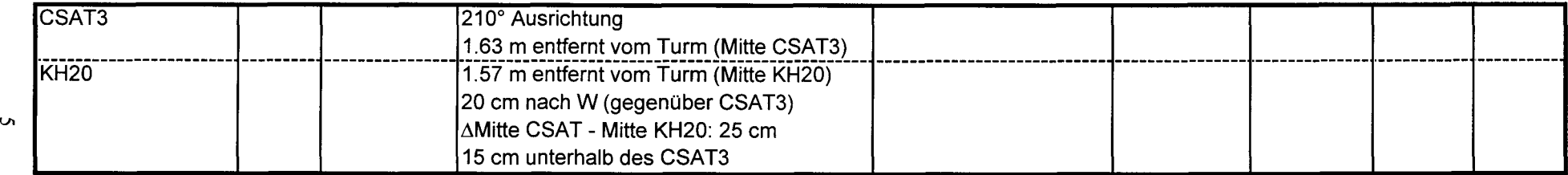

Änderungen ab 01.08.1998. 8:41 MEZ' .

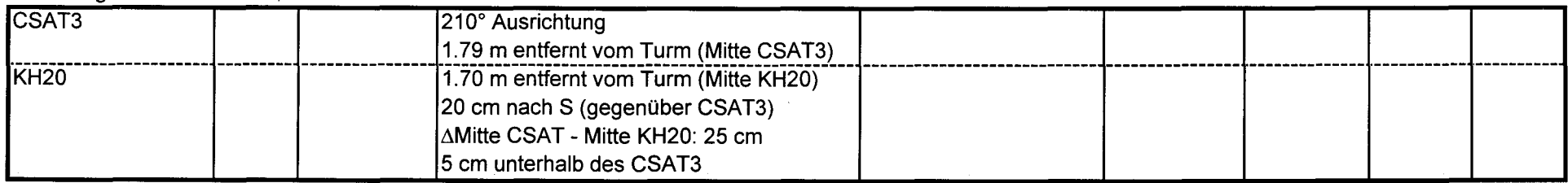

 $\mathcal{L}^{\mathcal{L}}$ 

 $\mathcal{L}$ 

 $\mathcal{A}^{\mathcal{A}}$ 

 $\sim$ 

Die Änderungen waren bedingt durch einen Wechsel der Hauptwindrichtung.

# **Meßgeräte anderer Betreiber / Juli/August 1998/ Standort Weidenbrunnen**

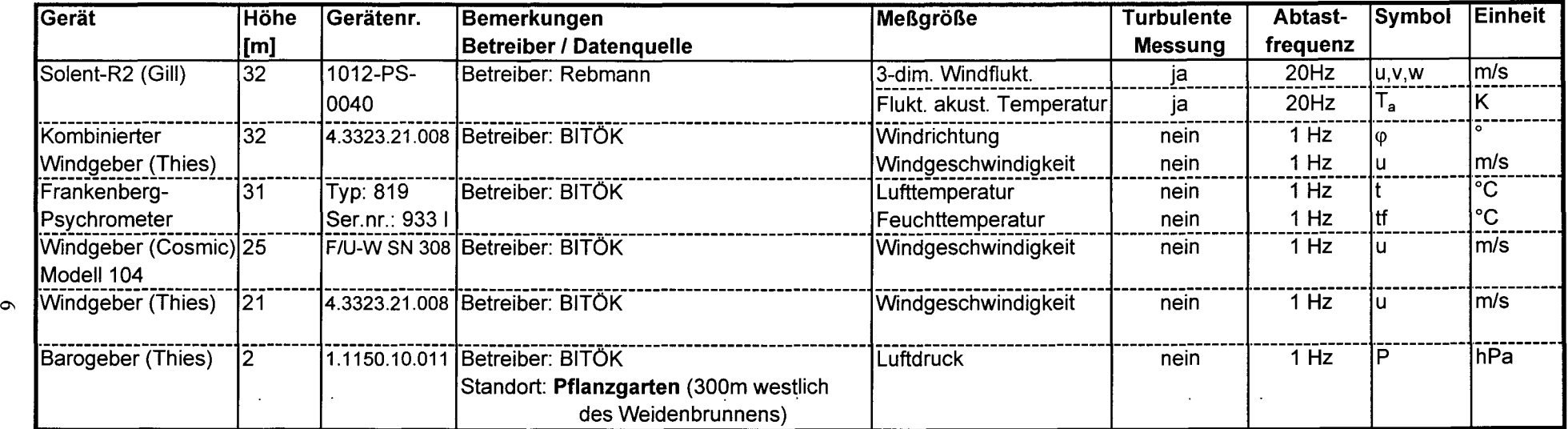

## **Genutzte Meßgeräte - Referenzen, Kalibrierungen**

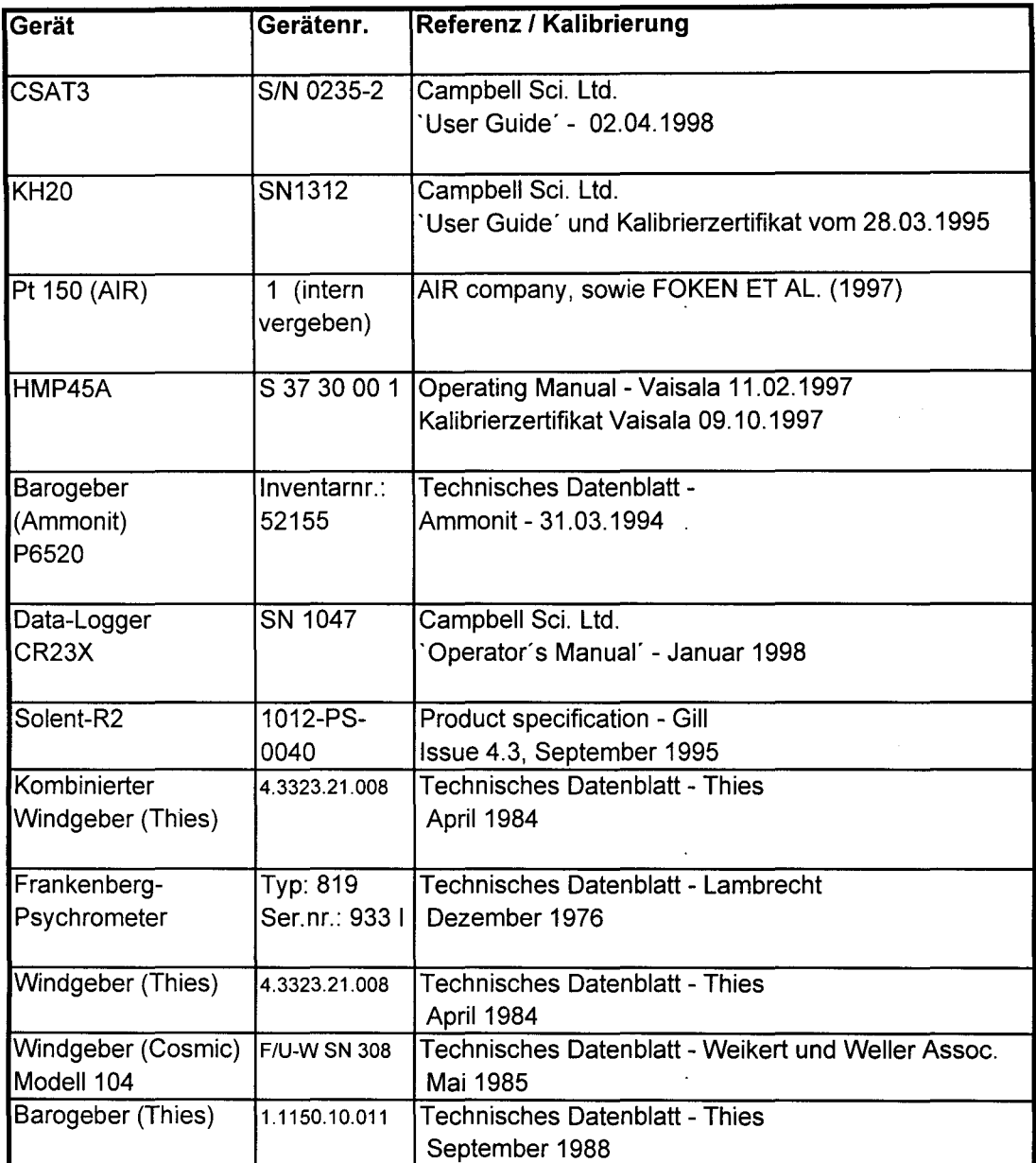

Ausführlichere Angaben zu den verwendeten Kalibrierungen sind dem Kapitel' Bearbeitung der Rohdatenfiles mit Hilfe der Transformationsprogramme' zu entnehmen.

 $\bar{z}$ 

 $\ddot{\phantom{a}}$ 

## **CR 23X Sensor-Anschlüsse**

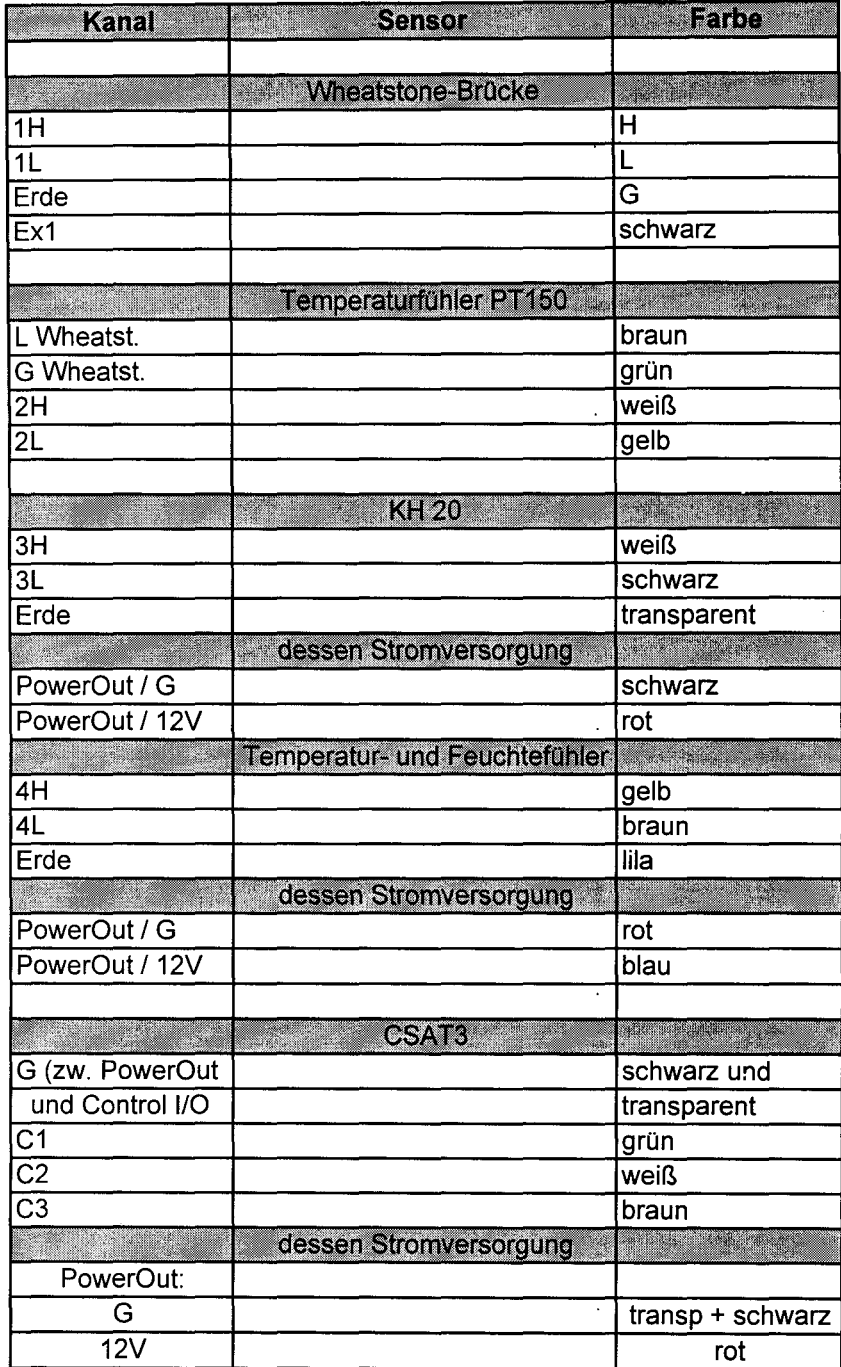

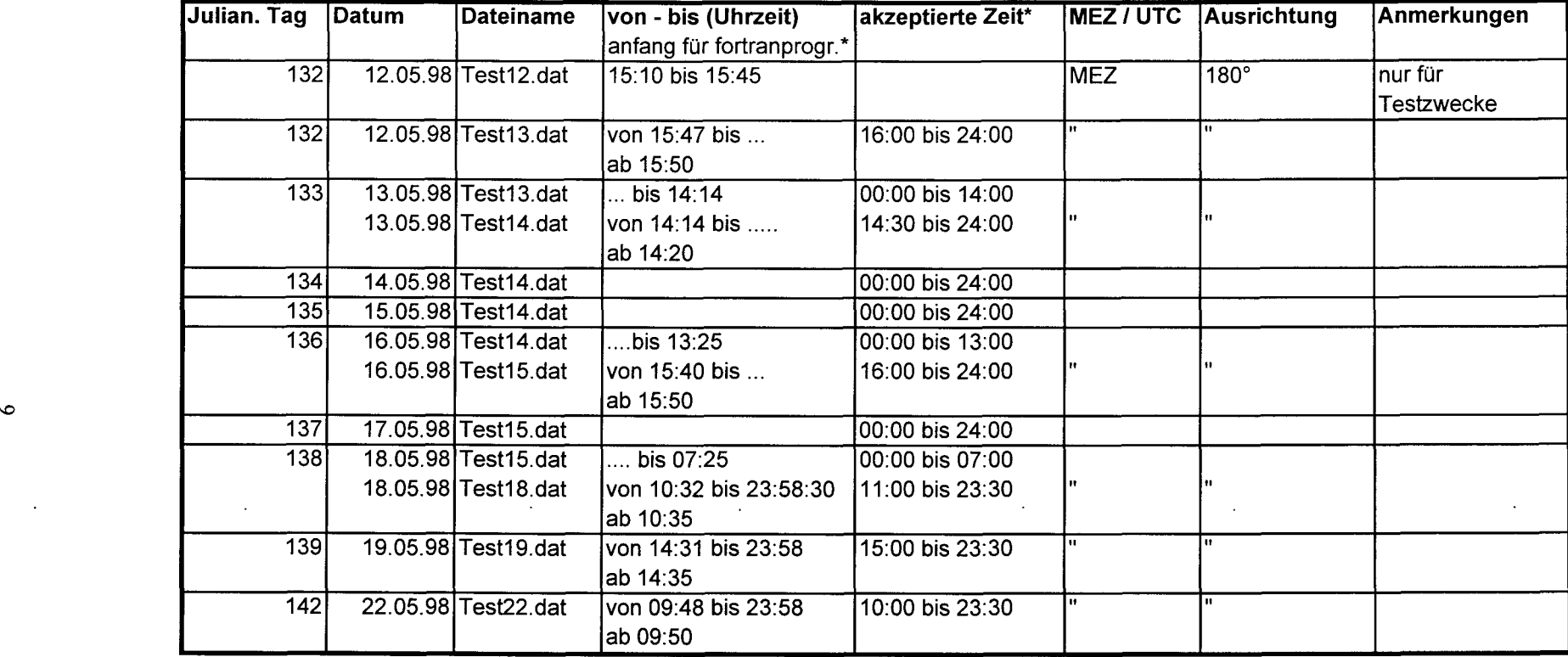

## **Meßzeiten und Rohdatenfiles für die Meßperiode Mai 1998**

\*): **nähere Erläuterung siehe im Kapitel zu den Transformationsprogrammen** 

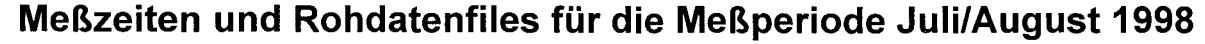

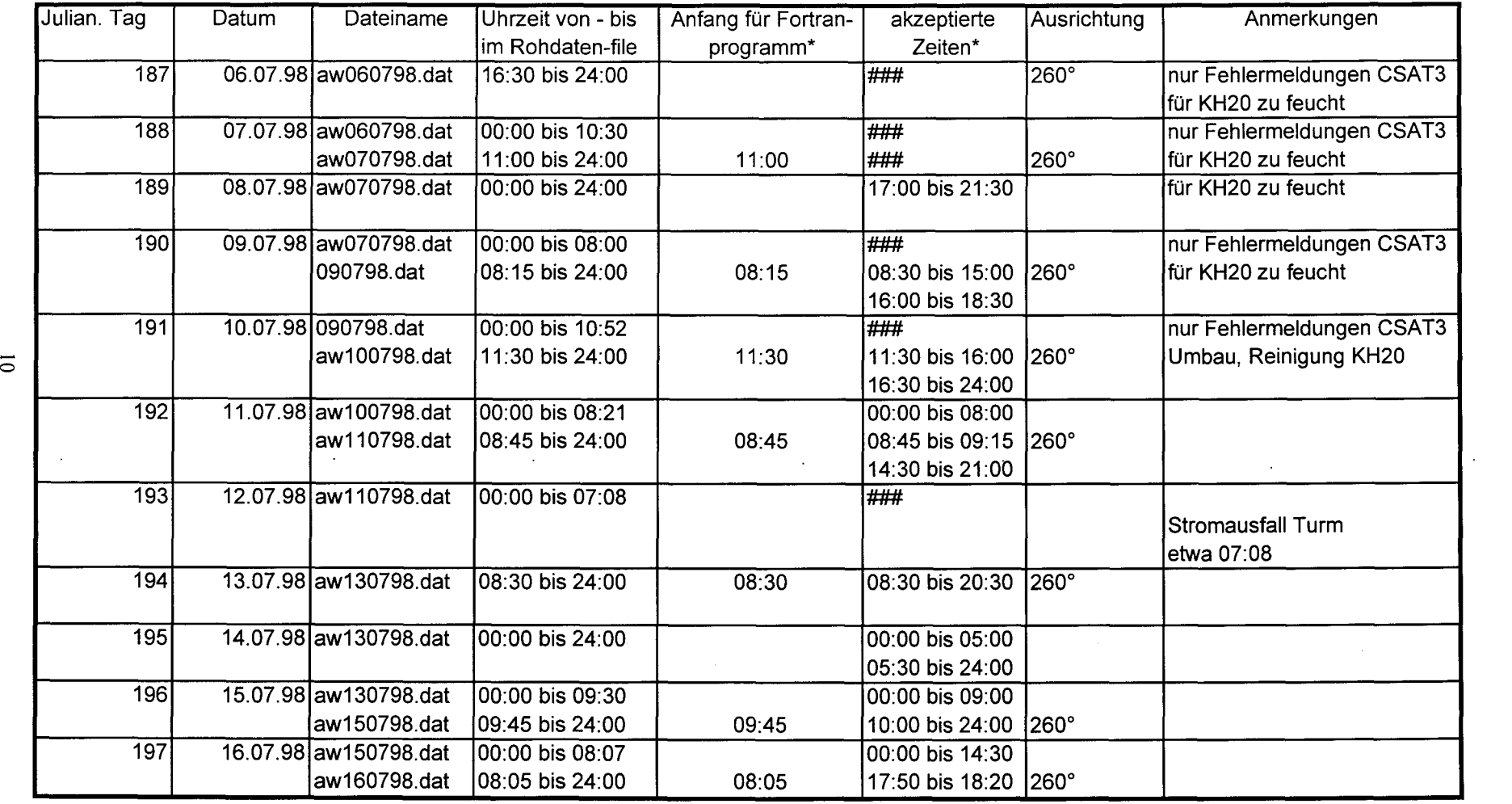

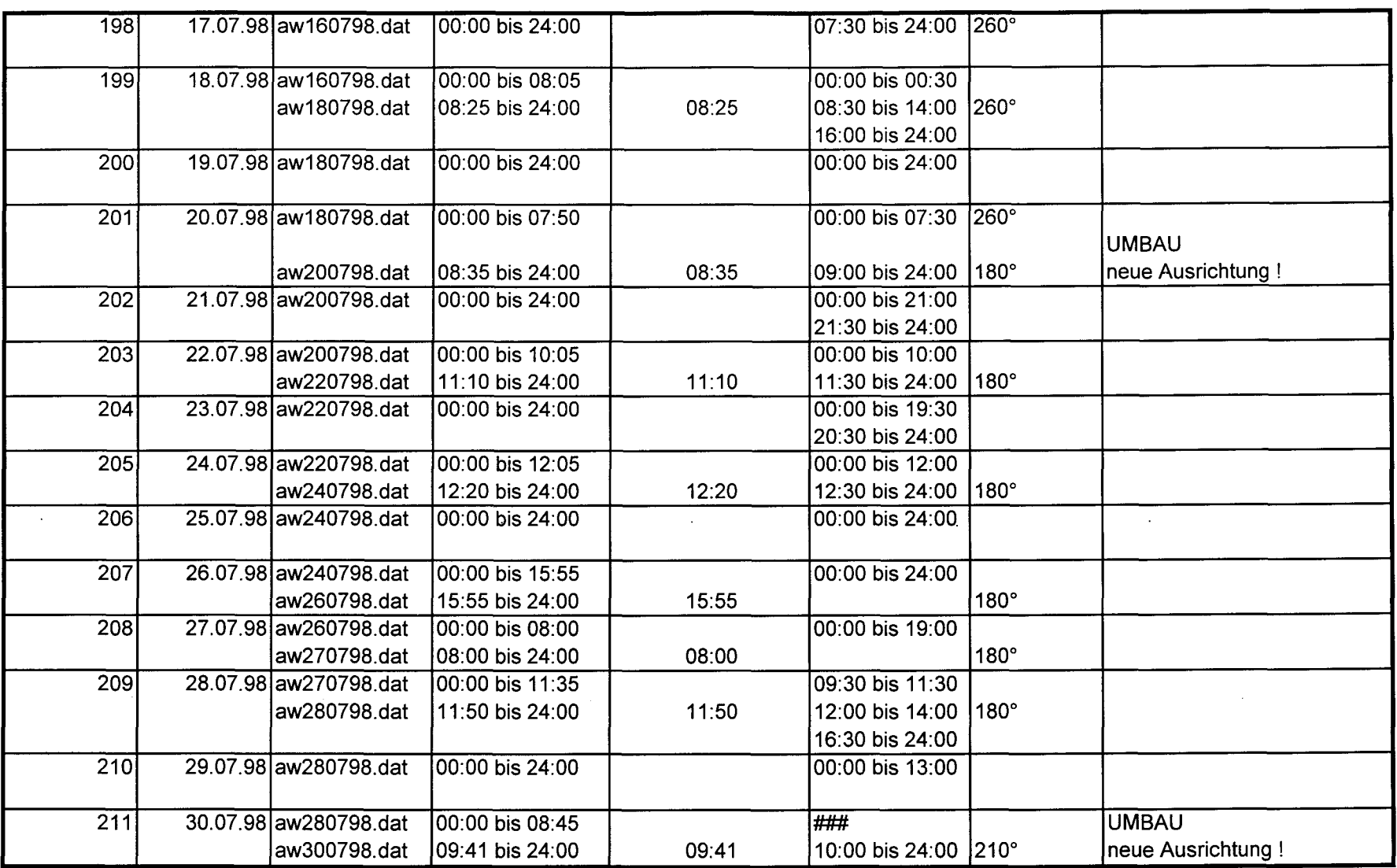

 $\langle \sigma \rangle$  ,  $\langle \sigma \rangle$ 

 $\mathcal{L}_{\rm{eff}}$ 

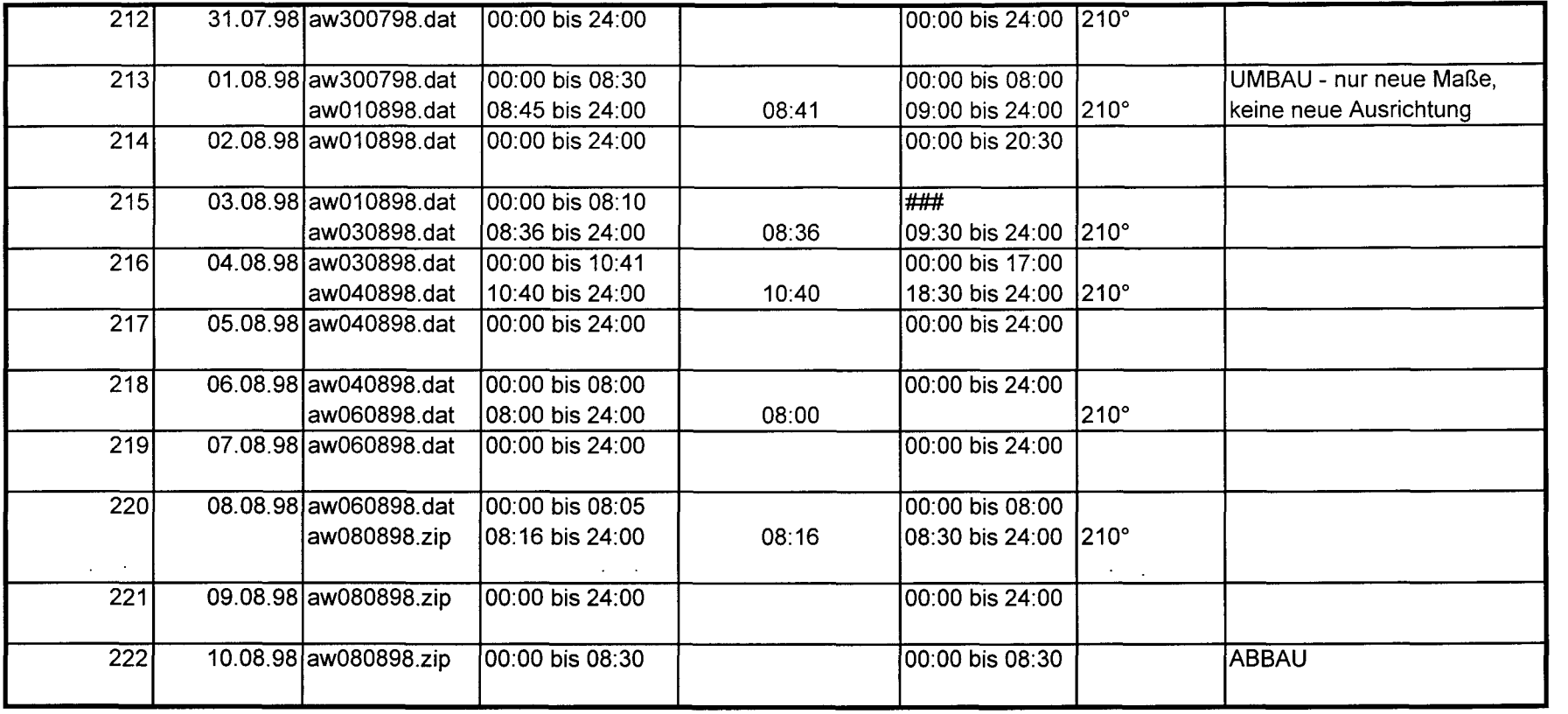

 $\mathcal{F}(\mathcal{A})$ 

\*): nähere Erläuterung siehe im Kapitel zu den Transformationsprogrammen

Uhrzeit: MEZ

# **Hinweise für den Umgang mit der Kommunikationssoftware zwischen CSA T3 und angeschlossenem Data-Logger CR23X**

Diese kurze Übersicht erläutert, was bei der Verwendung der Kommunikationssoftware von Campbell Scientific Ltd. (hier: 'PC208W 2.3') und dem angeschlossenen Data-Logger CR23X beachtet werden sollte.

#### **Starten:**

1) SETUP

data collection: Dateiname für Rohdatenfile festlegen

schedule: 'next time to call' auf gewünschte Zeit des Anfangs des Sammelns einstellen. 'elock check'-Automatik kann ausgeschaltet sein (dazu muss 'Pause elock update' angekreuzt sein) - braucht nur unnötig Zeit und Uhr des Loggers ist genauer.

immer' save edits' nach der Änderung anklicken. 'schedule on' ankreuzen.

2) STATUS

'Pause schedule' "ent - kreuzen".

#### 3) CONNECT

Tools: Zeiten des PC's und des Loggers überprüfen. Zum einstellen: Um Zeiten zu sehen, muß "Pause clock update" entkreuzt sein,

!!! Bei der Zeitumstellung des PC's darf das Programm 'PC208W 2.3' nicht geöffnet sein, da die geänderte Zeit sonst nicht darin übernommen wird.!!!

Das aktuelle Loggerprogramm auswählen und sicherstellen, das es auf den Data-Logger aufgespielt ist.

Die Fenster SETUP, CONNECT, STATUS sollten Während des Auslesens geschlossen werden. Aber man sollte sich immer sicher sein, daß 'Schedule on' angekreuzt ist und 'Pause schedule' entkreuzt ist.

Im CONNECT-Fenster dabei **nicht** 'elose session' oder 'disconnecf anklicken.

#### **Abbrechen** *I* **Auslesen:**

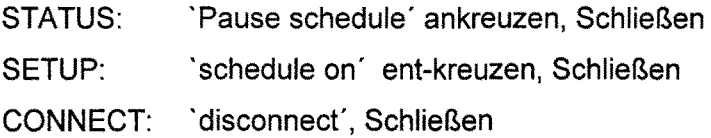

### **Struktur der Rohdatenfiles**

Die Abtastrate des CSAT3 betrug 60 Hz, wobei Meßgerät-intern drei aufeinanderfolgende Messungen gemittelt wurden. Die effektive Abtastrate war demnach 20 Hz.

Die Struktur der Rohdatenfiles war für die Zeiträume Mai und Juli/August verschieden, daher wird für beide Zeiträume die Struktur geschildert.

Folgende Daten wurden in dieser Reihenfolge erfaßt (Juli/August 1998; Loggerprogramm: CSAT3\_12.dld):

- Kenn-ID *C* 12' für Juli/August 1998 Weidenbrunnen)
- Julianischer Tag
- Stunde, Minute (hhmm)
- Sekunden, 20stel Sekunde
- Y-Windkomponente, normal zur x-Komponente [m/s]
- X-Windkomponente in zentraler Anströmrichtung des CSAT3 [m/s]
- Vertikale Windkomponente [m/s]
- Akustische Temperatur  $[°C]$
- Diagnostische Zahl für evtl. Fehlermeldungen
- Temperatur (HMP45A)  $[°C]$
- Relative Luftfeuchte (HMP45A) [%]
- **Leerwert'** (eigentlich Luftdruck [hPa])
- Meßsignal des KH20 [mV]
- Meßsignal des Pt-150Q-Sensors [V]

Im Zeitraum Juli/August 1998 wurde anstelle des Luftdrucks ein 'Leerwert' gespeichert, da der betreffende Sensor defekt war.

Die Struktur für den Meßzeitraum Mai 1998 sah folgendermaßen aus (Loggerprogramm: CSAT3\_10.dld):

- Kenn-ID *C 10')*
- Julianischer Tag
- Stunde, Minute (hhmm)
- Sekunden, 20stel Sekunde
- Y-Windkomponente, normal zur x-Komponente [m/s1
- X-Windkomponente in zentraler Anströmrichtung des CSAT3 [m/s1
- Vertikale Windkomponente [m/s1
- Akustische Temperatur [°C]
- Diagnostische Zahl für evtl. Fehlermeldungen

Die Rohdaten wurden online auf einem Laptop erfaßt und die jeweiligen Rohdatenfiles (siehe entsprechende Tabelle auf Seiten 9-13) als ASCII (comma separated)-File auf CD-ROM geschrieben.

 $\ddot{\phantom{a}}$ 

# **Bearbeitung der Rohdatenfiles mit Hilfe der Transformationsprogramme**

Die Rohdatenfiles wurden in die jeweiligen Transformationsprogramme eingelesen. Dort wurden die Summen, Quadratsummen und Kovarianzsummen der Meßgrößen über 5 Minuten aus jeweils 6000 Einzelmessungen berechnet. Die Ausgabe erfolgte dabei in Textdateien für jeweils 5 Minuten mit der Namensstruktur "'x' + MTT + hhmm + 'dat'" ( $x = 'a'$ für den Standort Weidenbrunnen,  $x = b'$  für Lindenberg; M für Monat und TT für den Tag).

Die Transformationsprogramme benötigen folgende Eingabeparameter:

- Ausrichtung des CSAT3
- Name des Rohdatenfiles (DOS-Format: 8+3)
- Anfangszeit für die Berechnungen

Wählbare Eingaben:

- Ausgabeprotokoll nur in einen extra File oder auch gedruckt
- Einstellungen der Kalibrierungen für das KH20

#### Anfangszeit für die Berechnungen:

Da der Data-Logger CR23X mit einem Ringspeicher arbeitete, war es meist der Fall, daß zu Beginn des files noch "alte" Daten gespeichert waren. Fing man nun einen neuen Datenausleseabschnitt an, kamen in den ersten Zeilen entweder noch die "alten" Werte oder zuerst einige "neue", auf die aber nach kurzer Zeit wieder "alte" folgten. Dies bedeutete, daß der Datenfile am Anfang durcheinander war. Um die genaue Zeit zu bekommen, ab der die chronologische Reihenfolge stimmte, mußte man per 'View' oder Editor dies nachprüfen.

#### Akzeptierte Zeiten:

Die Ausgabeprotokolle der Transformationsprogramme hielten fest, wieviele Meßwerte in einem 5-Minuten-Intervall tatsächlich vorhanden waren (Sollwert bei 20 Hz Abtastrate  $\Rightarrow$ 6000). Ebenso wurde festgehalten, wieviele der 6000 Einzelmessungen fehlerbehaftet waren (error codes des CSAT3 aufgrund Regen, mangelnde Stromversorgung, fehlendes Loggerprogramm). Ein 5-Minuten-lntervall wurde vom Transformationsprogramm akzeptiert, wenn:  $\leq 60$  Fehlermeldungen vorlagen.

Für nähere Angaben zu den Kalibrierungen sei auf die Angaben zu den Referenzen der verwendeten Meßgeräte verwiesen. Für das KH20 konnte zwischen zwei Kalibrierungen des Herstellers, einmal für saubere und einmal für verschmutzte ("scaled") Fenster gewählt werden. Die Umrechnung des Meßsignals des KH20 in die absolute Feuchte bei sauberem Fenster lautete:

Absolute Feuchte [g/m3 ] = Ln(Meßsignal)/4542mV/-O,189

Die '4542mV' entsprechen dem Achsenabschnitt, die '0,189' dem Faktor.

Dies war auch die Voreinstellung des Transformationsprogramms und wurde verwendet. Für verschmutzte Fenster gibt der Hersteller folgende Werte an:

Für den Achsenabschnitt: 3198mV,

für den Faktor: -0,187.

Diese wurden jedoch nicht verwendet, da ein Vergleich mit dem trägen Sensor HMP45A zeigte, daß die Messung der Feuchtefluktuationen nicht vom "Scaling" betroffen waren.

Für den Pt-150Q-Sensor zur Messung der Temperaturfluktuationen wurde folgende Kalibrierformel verwendet (FOKEN ET AL., 1997):

Temperatur  $[^{\circ}C] = (((Meßsignal * 0.681) - 1)/0.00353) + 20$ 

Der Faktor '0,681' ergibt sich dabei aus dem Verhältnis R<sub>0</sub>/R bei 20 °C, wobei R<sub>0</sub> der gemessene Widerstand bei 0 °C ist.

Die Weiterbearbeitung dieser 5-Minuten-Textdateien zu den über 30 Minuten gemittelten Endgrößen erfolgte mit dem Programm UBKNECHT,' dessen ausführliche Dokumentation FOKEN (1999) entnommen werden kann.

Für die Meßzeiträume Mai 1998, bzw. Juli/August 1998 waren aufgrund der unterschiedlichen Struktur der Rohdatenfiles jeweils verschiedene Programme notwendig. Beide sind im folgenden daher auch mit ihren Quellcodes dokumentiert.

### **Loggerprogramm tür den Meßzeitraum Mai 1998 (CSAT3\_10.dld)**

;{CR23X} , \*Table 1 Program 01: 0.05 Execution Interval (seconds) 1: Batt Voltage (P10)<br>1: 17 Loc I Batt Loc [ Batt  $\overline{1}$ 2: Panel Temperature (P17)<br>1:18 Loc [ Pan T ] Loc [ Pan T 1 ;Measure CSAT3 3: SDM-CSAT3 (P107)<br>1:1 Reps 1: 1 Reps<br>2: 3 SDM SDM Address 3: 91 Trigger and Get wind & Ts data<br>4: 1 Ux Input Location I Ux in 1 Ux Input Location [ Ux\_in 1] 4: If (X<=>F) (P89) 1:5  $X$  Loc [diag 2: 1 =  $\mathbf{1}$  $2: 1$ 3:61440 F 4: 21 Set Flag 1 Low 5: If Flag/Port (P91) 1: 21 Do if Flag 1 is Low Then Do 6: If (X<=>F) (P89)  $X$  Loc [ diag  $\mathbf{I}$  $2: 3$  ><br>3: 0 F  $3:0$ <br> $4:30$ Then Do 7: If (X<=>F) (P89) 1:5 X Loe[diag  $\mathbf{1}$  $2:2 \le 2$ 3: 61503 F<br>4:30 The Then Do 8: Do (P86) Set Flag 1 High 9: SDM-CSAT3 (P107)<br>1:1 Reps 1: 1 Reps<br>2: 3 SDM 2: 3 SDM Address<br>3: 62 Set Execution Set Execution Parameter 4: 1 Ux Input Location [ Ux\_in - 1 10: End (P95) 11: End (P95) 12: End (P95) 13: Do (P86) Set Output Flag High (Flag 0)

14: Set Active Storage Area (P80)<br>1: 1 Final Storage Area 1 1: 1 Final Storage Area 1<br>2: 10 Array ID Array ID 15: Real Time (P77) 1: 0111 Oay,Hour/Minute,Seeonds (midnight = 0000) 16: Resolution (P78)<br>1: 1 High Resolu **High Resolution** 17: Sampie (P70) 1: 5 Reps<br>2: 1 Loc [  $Loc [ Ux_in ]$ \*Table 2 Program 02: 0.0000 Execution Interval (seconds) \*Table 3 Subroutines End Program -Input Locations-1 Uxjn 51 2  $2 Uy$ <sup>in</sup> 912  $3 Uz$  in  $912$ 4 TS\_in 912 5diag 1742  $6 \_ 100$ 7 100 8 100 9 100 10 1 0 0 11 100 12 \_\_\_\_\_\_\_\_\_\_ 1 0 0 13 \_\_\_\_\_\_\_\_\_\_ 1 0 0 14 100 15 \_\_\_\_\_\_\_\_\_\_\_ 1 0 0 16 100 17 Batt 1 0 1 18 Pan\_T 101 19 1 0 0  $20 \ \ 100$  $21 100$  $22 - 100$  $23 \overline{\hspace{1.6cm}100}$ 24 100  $25 \frac{\sqrt{25}}{25 \frac{\sqrt{25}}{25}}$  100  $26 \frac{1}{\sqrt{25}}$  100 27 100 28 100 29 100 -Program Security--Mode 4- -Final Storage Area 2 o -CR10X 10 o -CR10X Power Up-

3

### **Loggerprogramm für den Meßzeitraum Juli/August 1998 (CSAT3\_12.dld)**

#### ;{CR23X}

- , \*Table 1 Program 01: 0.05 Execution Interval (seconds) 1: Block Move (P54)<br>1: 5 No. of Value 1: 5 No. of Values<br>2: 11 First Source 2: 11 First Source Loc [TPt\_i1 ]<br>3: 1 Source Step Source Step 4: 10 First Destination Loc [TPt\_i2 ] 5: 1 Destination Step 2: Batt Voltage (P10)<br>1:17 Loc [ Batt Loc [ Batt  $\overline{\phantom{a}}$ ;Measure Pt150 3: Full Bridge w/mv Excit (P9)<br>1: 1 Reps 1: 1 Reps<br>2: 13 200 r 200 mV, Fast, Ex Range 3: 13 200 mV, Fast, Br Range 4: 1 DIFF Channel<br>5: 1 Excite all reps Excite all reps w/Exchan 1 6: 4070 mV Excitation<br>7: 12 Loc [ Rs RO Loc [ Rs\_RO ]<br>Mult  $8: 1.0$ <br> $9: 0.0$ **Offset** ;Measure KH20 4: Volt (Diff) (P2) 1: 1 Reps 2: 15 5000 mV, Fast Range<br>3: 3 DIFF Channel 3: 3 DIFF Channel<br>4: 15 Loc | KH20 Loc [ KH20<br>Mult  $\overline{1}$  $5: 1.0$ <br> $6: 0.0$ Offset ;Measure HMP45A 5: Volt (SE) (P1) **Reps** 2: 14 1000 mV, Fast Range<br>3: 7 SE Channel SE Channel 4: 6 Loe [Temp  $\mathbf{1}$ 5: .1 Mult 6: -40 Offset 6: Volt (SE) (P1) 1: 1 Reps<br>2: 14 1000 2: 14 1000 mV, Fast Range<br>3: 8 SE Channel 3: 8 SE Channel<br>4: 7 Loc [ RelFeu Loc [ RelFeu ]
- 5: .1 Mult
- 6: 0.0 Offset

;Measure CSAT3 7: SDM-CSAT3 (P107)<br>1:1 Reps 1: 1 Reps<br>2: 3 SDM 2: 3 SDM Address<br>3: 91 Trigger and G Trigger and Get wind & Ts data 4: 1 Ux Input Location [ Ux in 1 8: If (X<=>F) (P89) 1:  $5$  X Loc [ diag  $\mathbf{I}$  $2: 1 =$ 3: 61440 F<br>4: 21 Set Set Flag 1 Low 9: If Flag/Port (P91)<br>1: 21 Do if Flag 1: 21 Do if Flag 1 is Low Then Do 10: If (X<=>F) (P89)  $X$  Loc [ diag  $\mathbf{1}$  $2:3$  >=<br>3:0 F  $3:0$ <br> $4:30$ Then Do 11: If (X<=>F) (P89)<br>1: 5 X Loc { diag X Loc [ diag  $\mathbf{1}$  $2:2 \leq$ 3:61503 F 4: 30 Then Do 12: Do (P86) 1: 11 Set Flag 1 High 13: SDM-CSAT3 (P107) 1: 1 Reps<br>2: 3 SDM SDM Address 3: 62 Set Exeeution Parameter 4: 1 Ux Input Location [ Ux\_in ] 14: End (P95) 15: End (P95) 16: End (P95) 17: Z=X (P31) X Loc [ TPt\_4  $\mathbf{I}$ 2: 9 Z Loe [ KH\_20  $\blacksquare$ 18: Do (P86) 1: 10 Set Output Flag High (Flag 0) 19: Set Active Storage Area (P80)<br>1: 1 Final Storage Area 1 1: 1 Final Storage Area 1<br>2: 12 Array ID Array ID 20: Real Time (P77) 1: 0111 Day,Hour/Minute,Seeonds (midnight = 0000) 21: Resolution (P78) 1: 1 High Resolution

 $\ddot{\phantom{a}}$ 

22: Sample (P70)  $1:10$ Reps  $2:1$  $Loc [Ux_in ]$ 

\*Table 2 Program 02: 0.0000 Execution Interval (seconds)

\*Table 3 Subroutines

End Program

-Input Locations-1 Ux\_in 5 1 2 2 Uy\_in 9 1 2 3 Uz\_in 9 1 2  $4 \overline{\text{Ts}}$  in  $912$ 5 diag 1742 6 Temp 111 7 RelFeu 111  $110$  $8<sub>1</sub>$  $9$ KH 20 111  $10 T P L$   $12$  511 11 TPL\_11 9 1 1 12 Rs\_RO 9 1 2  $13 TPI_4$  921 14 TP $\overline{5}$ 17 1 1  $15$  KH $20$  $111$  $16<sup>1</sup>$ 100 17 Batt 101 18 Pan\_T 100<br>19 \_\_\_\_\_\_\_\_\_\_ 100  $20$   $100$  $21$  100  $22 \overline{\hspace{1.5cm}100}$  $23 \_ 100$  $24 \overline{\hspace{1.5cm}100}$  $\frac{1}{100}$  $25$   $\frac{1}{\sqrt{1-\frac{1}{2}}}\frac{1}{100}$  $26<sup>-</sup>$  $\frac{27}{28}$   $\frac{100}{29}$   $\frac{100}{100}$ -Program Security-0000 0000 0000 -Mode 4--Final Storage Area 2- $\overline{O}$ -CR10X ID- $\mathbf{0}$ -CR10X Power Up- $\overline{3}$ 

### **Fortran90-Programm zur Transformation der Rohdatenfiles des Zeitraums Mai 1998 (tmai\_csat)**

Program for transformation of individual raw data files of turbulence measurements into 5-min.-files for the program to characterize the classification of the data. The input parameter are: a(1): wind component perpendicular to the orientation of the device (a(1 »0 for 0-90-1800) in m/s  $|a(2)|$ : wind component into the orientation of the device  $|a(2)\rangle$  of tor 270-360/0-90 $\alpha$ ) in m/s a(3): vertical wind component in m/s a(4): sonic temperature in K a(5): absolute humidity in g/m\*\*3 (nicht kalibriert) ! a(6): horizontal wind speed calculated by the program  $!a(7)$ : wind direction (in relation to the orientation of the anemometer) calculated by the program ! a(8): cold-wire temperature in K (if measured) (nicht kalibriert) ! nicht turbulente Größen: ! a(9): HMP45A, Trockentemperatur  $\frac{1}{2}$  a(10) HPP45A, rel. Feuchte , Druck ! your file (for each 1/10 s) must include a time information, the parameters a(1)-a(5) [5 input channals] (and optional a(8) [6 input channals]) ! you can the information of 1, 2 or 3 devices include into the file dimension a(20),am(20),a2(20),ab(10),abb(10), ux(6000),uy(6000) dimension itgz(12),ijd(12), kan(20),k1(10),k2(10),phi(6000) integer\*4 i,j, k, imon, itag, istd,jtag, imin, itgz, nc, nk,nd, it,jf, il,o integer\*4 ill,ii,ij,kk,jjd,jmon,jhhmm,no,hhmm,sec,ahhmm,shhmm,ajd integer\*4 a1,a5,a1z,az,az2, iout,a2z,k1,k2,ik,ic,phiflag,inmess, iprot character\*2 kan character\*1 cmon,na character\*12 name1, name2, filename, name4, name3 real\*8 a,hd,hc,wd,v,ex,ey,ux,uy,phi,nmess real\*8 am,a2,ab,abb,code,khvO,khf data itgz/31,28,31,30,31,30,31,31,30,31,30,31/ data ijd/31 ,59,90, 120, 151,181,212,243,273,304,334,365/ ! kan(20): symbols for channels ! Do not change channels 1-10 data kan/'UY','UX','UW,'TA','NI','VH','PH','NI','NI','NI','NI', \* **IUV','\*\*','\*\*', '\*\*','\*\*','\*\*', '\*\*' ,'\*\*', '\*\*'/**  ! k1(10) und k2(10) : numbers of channels for determination of covariances data k1/3,3,6,O,O,0,O,O,O,0/ data k2/6,4,4,0,0,0,0,0,0,0/ ! nk: number of channels (INTEGER), ! nk = 4 without hygrometer and cold-wire thermometer ! nk = 5 without cold-wire temperature and with hygrometer ! nk = 6 with hygrometer and cold-wire thermometer nk=4 nc=nk if (nk.eq.4) nc=5 ! nd = Anzahl der nichturbulenten Größen nd=3 ! ik: number of channels of the output file (<=20) ik=12 ! ic: number of channels of the covariances of the output file ic=3 ! hd: measuring height of the device in m (for each measuring complex), (REAL)  $hd=2$ . ! hc: canopy height below the device in m (for each measuring complex), (REAL) hc=O.

 $\mu$  wd: wind direction or orientation of a(2) of the device in ø (for each measuring complex), (REAL)  $!$   $wd=0.$ write (\*,\*) 'Eingabe Windrichtung (mit Punkt)' read(\*,\*) wd , na: CHARACTER to identify the calculated files of your data set ! a: Waldstein-Projekt Mangold  $\mathbf{I}$ b: L1TFASS-98-Experiment  $\mathbf{I}$ c: Windenergie-Projekt Hierteis na='a' , you have the possibility to calculate different file-Ienght il: file lenght in minutes (1200 measurements/minute) (INTEGER) il=30 write (\*,199) 199 format('Protocol on',/,'1: display',/, \*'2: printer',/,'3: file') iprot=O read (\*,\*) iout if (iout.eq.1) open(3, file='con') if (iout.eq.2) open(3, file='prn') if (iout.eq.3) iprot=1 write (\*,198) 198 format('Kalibrierwerte KH20',/, \*'1: Uebernahme VO = 4542 mV, Faktor = -0.189',/, \*'2: Handeingabe') read (\*, \*) iout if (iout.eq.1) then khvO=4542.0 khf=-0.189 else endif if (iout.eq.2) then write (\*,\*) 'Eingabe VO' read(\*, \*) khvO write (\*,\*) 'Eingabe Faktor, mit negativem Vorzeichen!' read (\*,\*) khf else endif write (\*,\*) 'Give the file-name (12 digits) + >ENTER<:' read(\*,111) filename 111 format(a12) write (\*,\*) 'Give the time of beginning (4 digits, e. g.: 1304 )' read (\*,112) ahhmm 112 format(i4) open(1,file=filename) read(1,\*,ERR=100) no,jd,hhmm,sec,a(2),a(1),(a(k),k=3,nk),code 100 contin ue do i=1,90000 read(1,\*,ERR=101) no,jd,hhmm,sec,a(2),a(1),(a(k),k=3,nk),code if(hhmm.eq.ahhmm) goto 101 enddo 101 continue az=O do j=1,1000 ! Uebergeordnete DO do  $i=1,20$  $am(i)=0$ . a2(i)=0.

if(i.gt.10) cycle  $ab(i)=0$ . 15 enddo ii=O az2=0 nmess=O ex=O  $ev=0$ phiflag=O do i=1 ,6000  $ux(i)=0$  $uy(i)=0$ phi(i)=O enddo do i=1,12000 read(1 ,\*) no,jd,hhmm,sec,a(2),a(1 ),(a(k),k=3,nk),code if(az.eq.1) goto 30 hht=hhmm/100 hhm=hhmm-hht\*100  $\mathbf{I}$ write (\*,\*) hhmm,hht,hhm ,az dok=1,12 mt=k\*5-5 if (hhm.eq.mt) goto 35 enddo goto 10 35 az=1 ii=O nmess=O write (\*,\*) "Time of beginning 5-minutes found: ",hhmm pause cycle 30 continue  $i = i + 1$ nmess=nmess+1 if(ii.eq.1) shhmm=hhmm  $a1=0$ if (ii.eq.1) then write (\*,\*) hhmm, hhm, mt, 'alt'  $\frac{1}{2}$ mt=mt+5 if (mt.eq.60) mt=O write (\*,\*) mt, 'neu'  $a1z=0$ a5=0 else endif if (ii.eq.1) write( $*,*$ ) no,jd,hhmm,sec,a(2),a(1), \*  $(a(k), k=3, nk),$ code hht=hhmm/100 hhm=hhmm-hht\*100 if (hhm.eq.mt) az2=1 if (code.ge.5000) then  $a1=1$ a1z=a1z+1 else endif

 $\mathbf{I}$ 

```
if (ii.eq.1) jjd=jd
           if (ii.eq.1) jhhmm=hhmm
                 if (a1.eq.1) then
                          nmess=nmess-1
                          a1=0goto 10
                 endif
\mathbf{I}Calibration KH20 and cold wire
\frac{1}{2}a(8) = (((a(8)^*0.681)-1.)/0.00353)+20. IR0/R=0,681 bei 20°C
\mathfrak lif (a(5).le.0) then
Ţ
            a5=1\prod_{i=1}^{n}else
\mathbf{I}a(5)= log(a(5)/khv0)/khf\mathbf{I}a(5)=(a(5)/1000.)*(461.5/100.)*(273.15+a(4)) !Umrechnung in hPa mit sonic-Temperatur
Ţ
                 endif
           if (ii.eq.1) e=(a(nk+4)/100)*6.1078*
\mathfrak l\starexp((17.08085 \cdot a(nk+3))/(234.175+a(nk+3)))\mathbf{I}ux(nmess)=a(2)uy(nmess)=a(1)\mathbf{I}if (ii.eq.1) write(*,*) a(8), a(5), e
\mathbf{I}if(ii.eq.1) pause
       a(6)=sqrt(a(1)**2.+a(2)**2.)if(a(2).eq.0.) then
             a(7)=90.a(7)=sign(a(7),a(1))
             else
             a(7) = \text{atan}(a(1)/a(2)) * 360. / (2.*3.14159)endif
       if(a(1).lt.0..and.a(2).lt.0.) a(7)=540.-a(7)if(a(1).ge.0..and.a(2).lt.0.) a(7)=180.-a(7)if(a(1).lt.0..and.a(2).ge.0.) a(7)=360.-a(7)if(a(1).ge.0..and.a(2).ge.0.) a(7)=360.-a(7)
           a(7)=a(7)-(360.-wd)if(a(7).lt.0) a(7)=a(7)+360.
       phi(nmess)=a(7)
                 do k=1, ic
                 abb(k)=a(k1(k))^*a(k2(k))enddo
                 a(5)=9999a(8)=9999do k=1, ikam(k)=am(k)+a(k)a2(k)=a2(k)+a(k)^*a(k)if (k.gt.ic) goto 25
                  ab(k)=ab(k)+abb(k)25
           enddo
  10<sup>1</sup>continue
      if (az2.eq.1) goto 1000
     enddo
1000
          do k=1,12
           if (jjd.le.ijd(k)) then
           imon=k
                 goto 26
           else
           endif
          enddo
```

```
26 if(imon.le.9) cmon=char(48+imon) 
    if(imon.eq.10) cmon=char(65) 
    if(imon.eq.11) cmon=char(66) 
    if(imon.eq.12) cmon=char(67) 
         if(id.le.31) itag=jd
         if(id, qt.31) itag=id-iid(imon-1)istd=jhhmm/100 
         imin=jhhmm-istd*100 
    name2=na//cmon// 
  * char(int(itag/10)+48)//char(itag-(int(itag/10)*10)+48)//
  * char(int(istd/10)+48)//char(istd-(int(istd/10)*10)+48)//
  * char(int(imin/10)+48)//char(imin-(int(imin/10)*10)+48)//
    * '.dat' 
       if (j.eq.1.or.ajd.lt.jd) then
                ajd=jd 
         name3=na//cmon// 
      char(int(itag/10)+48)//char(itag-(int(itag/10)*10)+48)//
      * 'PROT.txt' 
                 open(3,file=name3) 
         name4=na//cmon//char(int(itag/10)+48)//char(itag-(int(itag/10)
   * *1 0)+48)//'TEXT. txt' 
         open (4,file=name4) 
                write (4,120) ik,ic 
                write (4,121) (k1(k),k=1,10) 
                write (4,121) (k2(k),k=1,10) 
                write (4,122) (kan(k),k=1 ,20) 
120 format (2i2) 
121 format (10i2)<br>122 format (20a2)
                format (20a2)close(4) 
                endif 
                inmess=nint(nmess) 
                if (iprot.eq.1) then 
      write (3,140) shhmm,ii,inmess,a1z
     endif 
140 format (14,": ",14," meas. values ",14," accepted ",14, 
     " error codes CSAT")
         if (jout.eq.2) write (*,*) 'Number of measurements: ',nmess
         if (jout.eq.2) pause
         if (a1z.gt.60) cycle 
         ex=(am(2)/nmess)/(sqrt((am(2)/nmess)**2.+(am(1)/nmess)**2.))
         ey=(am(1 )/nmess)/(sqrt((am(2)/nmess)**2. +(am(1 )/nmess)**2.)) 
         do k=1 ,nmess 
                        v=uy(k)*ex-ux(k)*ey 
                        am(12)=am(12)+v 
                        a2(12)=a2(12)+v*v 
                if ((phi(k).1t.5.or. phi(k).gt.355).and.phiflag .eq. 0) then 
                phiflag=1 
                write (*, *) jhhmm 
                am(7)=0a2(7)=0do 0=1 ,nmess 
                        if (phi(0).1t.180) phi(0)=phi(0)+360 
                        am(7)=am(7)+phi(0)a2(7)=a2(7)+phi(o)*phi(o)
                enddo 
                endif
```

```
enddo
```

```
open(2,file=name2)
if (a5.eq.1) then<br>am(5)=0.
  a2(5)=0.e<sub>s</sub>\overline{e}endif
```
write(2,110) hd, hc, wd, \*  $(am(k),k=1,ik),(a2(k),k=1,ik),$ an(k), k=1, ik), (a2(k), k<br>\* (ab(k), k=1, ic), nmess<br>110 format(54e16.8)  $close(2)$ enddo luebergeordnete DO goto 21 20 write(\*,\*) 'not enough data in the file'<br>21 close(1)  $close(3)  
write(*,*) 'End with >ENTER <'$ pause  $end$ 

 $\ddot{\phantom{a}}$ 

 $\overline{a}$ 

J.  $\ddot{\phantom{a}}$ 

### **Fortran90-Programm zur Transformation der Rohdatenfiles der Zeiträume Juni und Juli/August 1998 (tjulaug\_csat)**

! Program for transformation of individual raw data files of turbulence ! measurements into 5-min.-files for the program to characterize the I classification of the data. The input parameter are:  $|a(1)$ : wind component perpendicular to the orientation of the device (a(1) >0 for 0-90-180 $\emptyset$ ) in m/s  $(a(2))$ : wind component into the orientation of the device  $(a(2)$ >0 for 270-360/0-90 $\emptyset$ ) in m/s a(3): vertical wind component in m/s a(4): sonic temperature in K a(5): absolute humidity in g/m\*\*3 (nicht kalibriert) . a(6): horizontal wind speed calculated by the program a(7): wind direction (in relation to the orientation of the anemometer) calculated by the program a(8): cold-wire temperature in K (if measured) (nicht kalibriert) nicht turbulente Größen: a(9): HMP45A, Trockentemperatur a(10) HPP45A, rel. Feuchte . Druck your file (for each 1/10 s) must include a time information, the parameters a(1)-a(5) [5 input channals] (and optional a(8) [6 input channals]) ! you can the information of 1, 2 or 3 devices include into the file dimension a(20),am(20),a2(20),ab(10),abb(10), ux(6000),uy(6000) dimension itgz(12), ijd(12), kan(20), k1(10), k2(10), phi(6000) integer\*4 i,j,k, imon, itag, istd,jtag,imin, itgz, nC,nk, nd ,it,jf, il,o integer\*4 ill,ii,ij,kk,jjd,jmon,jhhmm,no,hhmm,sec,ahhmm,shhmm,ajd integer\*4 a1,a5,a1z,az,az2, iout,a2z,k1,k2,ik,ic,phiflag,inmess, iprot character\*2 kan character\*1 cmon,na character\*12 name1, name2, filename, name4, name3 real\*8 a,hd,hc,wd,v,ex,ey,ux,uy,phi,nmess real\*8 am,a2,ab,abb,code,khvO,khf data itgz/31,28,31,30,31,30,31,31,30,31,30,31/ data ijd/31,59,90,120,151,181,212,243,273,304,334,365/ ! kan(20): symbols for channels ! Do not change channels 1-10 data kan/'UY','UX','UW,'TA','HU','VH','PH','TP','TT','RF','PP', \* **lUV', '\*\*','\*\*', '\*\*', '\*\*', '\*\*','\*\*', '\*\*','\*\*'/**  ! k1(10) und k2(10) : numbers of channels for determination of covariances data k1/3,3,3,3,6,6,6,O,O,O/ data k2/6,4,5,8,4,5,8,O,O,O/ ! nk: number of channels (INTEGER), ! nk = 4 without hygrometer and cold-wire thermometer ! nk = 5 without cold-wire temperature and with hygrometer ! nk = 6 with hygrometer and cold-wire thermometer nk=6 nc=nk if (nk.eq.4) nc=5 ! nd = Anzahl der nichturbulenten Größen nd=3 ! ik: number of channels of the output file (<=20) ik=12 ! ic: number of channels of the covariances of the output file ic=7 ! hd: measuring height of the device in m (for each measuring complex), (REAL)  $hd=2$ . ! hc: canopy height below the device in m (for each measuring complex), (REAL) hc=O.

! wd: wind direction or orientation of  $a(2)$  of the device in ø (for each measuring complex), (REAL) ! wd=O. write (\*,\*) 'Eingabe Windrichtung (mit Punkt)' read(\*,\*) wd ! na: CHARACTER to identify the calculated files of your data set a: Waldstein-Projekt Mangold  $\mathbf{I}$ b: LlTFASS-98-Experiment  $\mathbf{I}$ c: Windenergie-Projekt Hierteis na='a' ! you have the possibility to calculate different file-Ienght il: file lenght in minutes (1200 measurements/minute) (INTEGER) il=30 write (\*,199) 199 format('Protocol on', /,'1: display',/,  $*$ '2: printer', $i$ ,'3: file') iprot=O read (\*,\*) iout if (iout.eq.1) open(3, file='con') if (iout.eq.2) open(3, file='prn') if (iout.eq.3) iprot=1 write (\*,198) 198 format('Kalibrierwerte KH20',/, \*'1: Uebernahme V0 = 4542 mV, Faktor = -0.189', $\ell$ , \*'2: Handeingabe') read (\*,\*) iout if (iout.eq.1) then khvO=4542.0 khf=-0.189 else endif if (iout.eq.2) then write (\*,\*) 'Eingabe VO' read(\*, \*) khvO write (\*,\*) 'Eingabe Faktor, mit negativem Vorzeichen!' read (\*, \*) khf else endif write (\*,\*) 'Give the file-name (12 digits) + >ENTER<:' read(\*, 111) filename 111 format(a12) write (\*,\*) 'Give the time of beginning (4 digits, e. g.: 1304)' read (\*,112) ahhmm 112 format(i4) open(1,file=filename) read(1,\*,ERR=100) no,jd,hhmm,sec,a(2),a(1),(a(k),k=3,nk-2),code,  $*(a(k), k=nk+3, nk+5), a(nk-1), a(nk+2)$ 100 continue do i= 1 ,90000 read(1,\*,ERR=101) no,jd,hhmm,sec,a(2),a(1),(a(k),k=3,nk-2),code,  $*(a(k), k=nk+3, nk+5), a(nk-1), a(nk+2)$ if(hhmm.eq.ahhmm) goto 101 enddo 101 continue az=O do j=1,1000 ! Uebergeordnete DO do i=1,20  $am(i)=0$ .  $a2(i)=0.$ 

 $if(i,gt.10)$  cycle  $ab(i)=0$ . 15 enddo ii=O  $az2=0$ nmess=O ex=O  $ev=0$ phiflag=O do i=1 ,6000  $ux(i)=0$  $uy(i)=0$ phi(i)=O enddo do i= 1,12000 read(1,\*) no,jd,hhmm,sec,a(2),a(1 ),(a(k),k=3,nk-2),code,  $*(a(k), k=nk+3, nk+5), a(nk-1), a(nk+2))$ if(az.eq.1) goto 30 hht=hhmm/100 hhm=hhmm-hht\*100 write (\*,\*) hhmm,hht,hhm ,az do k=1,12 mt=k\*5-5 if (hhm.eq.mt) goto 35 enddo goto 10 35 az=1 ii=O nmess=O write  $(*,*)$  "Time of beginning 5-minutes found: ",hhmm pause cycle 30 continue  $i = i + 1$ nmess=nmess+1 if(ii.eq.1) shhmm=hhmm  $a<sup>1</sup>=0$ if (ii.eq.1) then write (\*,\*) hhmm, hhm, mt, 'alt' mt=mt+5 if (mt.eq.60) mt=O write (\*, \*) mt, 'neu'  $a1z=0$ a5=0 else endif if (ii.eq.1) write(\*,\*) no,jd,hhmm,sec,a(2),a(1),  $(a(k), k=3, nk-2),$  $code,(a(k),k=nk+3,nk+5),a(nk-1),a(nk+2))$ hht=hhmm/100 hhm=hhmm-hht\*100 if (hhm.eq.mt) az2=1 if (code.ge.5000) then  $a1=1$ a1z=a1z+1 else endif

 $\overline{1}$ 

 $\mathbf{I}$ 

 $\overline{\phantom{a}}$ 

```
if (ii.eq.1) jjd=jd
           if (ii.eq.1) jhhmm=hhmm
                 if (a1.eq.1) then
                         nmess=nmess-1
                         a1=0goto 10
                 endif
           Calibration KH20 and cold wire
Ţ
       a(8) = (((a(8)^*0.681)-1.)/0.00353)+20. IR0/R=0.681 bei 20°C
           if (a(5) le.0) then
            a5 = 1else
            a(5)= log(a(5)/khv0)/khfa(5)=(a(5)/1000.)*(461.5/100.)*(273.15+a(4)) !Umrechnung in hPa mit sonic-Temperatur
                 endif
           if (ii.eq.1) e=(a(nk+4)/100)*6.1078*
      exp((17.08085 \text{ *a}(\text{n} \text{k}+3))/(234.175 \text{ *a}(\text{n} \text{k}+3)))ux(nmess)=a(2)uy(nmess)=a(1)if (ii.eq.1) write(*,*) a(8), a(5), e
\mathbf{I}if(ii.eq.1) pause
       a(6)=sqrt(a(1)**2.*a(2)**2.)if(a(2).eq.0.) then
            a(7)=90.a(7) = sign(a(7), a(1))else
            a(7) = \text{atan}(a(1)/a(2)) * 360. / (2. *3.14159)endif
       if(a(1).lt.0..and.a(2).lt.0.) a(7)=540.-a(7)
       if(a(1).ge.0..and.a(2).lt.0.) a(7)=180.-a(7)if(a(1).lt.0..and.a(2).ge.0.) a(7)=360.-a(7)if(a(1).ge.0..and.a(2).ge.0.) a(7)=360.-a(7)a(7)=a(7)-(360.-wd)if(a(7).lt.0) a(7)=a(7)+360.
      phi(nmess)=a(7)
                 do k=1, icabb(k)=a(k1(k))^*a(k2(k))enddo
      do k=1.ikam(k)=am(k)+a(k)a2(k)=a2(k)+a(k)^*a(k)if (k.gt.ic) goto 25
                  ab(k)=ab(k)+abb(k)25
           enddo
  10<sup>°</sup>continue
      if (az2.eq.1) goto 1000
     enddo
1000
         do k=1,12
           if (jjd.le.ijd(k)) then
           imon=k
                 goto 26
           else
           endif
         enddo
```

```
26 if(imon.le.9) cmon=char(48+imon) 
    if(imon.eq.10) cmon=char(65) 
    if(imon.eq.11) cmon=char(66) 
    if(imon.eq.12) cmon=char(67) 
        if(jd.le.31) itag=jd
        if(id.get.31) itag=id-ijd(imon-1)istd=jhhmm/100 
        imin=jhhmm-istd*100 
    name2=na//cmon// 
  * char(int(itag/10)+48)//char(itag-(int(itag/10)*10)+48)//
  * char(int(istd/10)+48)//char(istd-(int(istd/10)*10)+48)//
  * char(int(imin/10)+48)//char(imin-(int(imin/10)*10)+48)//
  * '.dat' 
       if (j.eq.1.or.ajd.lt.jd) then
               ajd=jd 
        name3=na//cmon// 
   * char(int(itag/10)+48)//char(itag-(int(itag/10)*10)+48)//
      * 'PROT.txt' 
                open(3,file=name3) 
        name4=na//cmon//char(int(itag/10)+48)//char(itag-(int(itag/10)
   * *1 O)+48)//'TEXT. txt' 
        open (4,file=name4) 
               write (4,120) ik,ic 
               write (4,121) (k1(k),k=1,10) 
               write (4,121) (k2(k),k=1,10) 
               write (4,122) (kan(k),k=1,20) 
120 format (2i2) 
121 format (10i2)
122 format (20a2) 
               close(4) 
               endif 
               inmess=nint(nmess) 
               if (iprot.eq.1) then 
      write (3,140) shhmm,ii,inmess,a1z
    endif 
140 format (14,": ",14," meas. values ",14," accepted ",14, 
   * "error codes CSAT") 
        if (jout.eq.2) write (*,*) 'Number of measurements: ',nmess
        if (jout.eq.2) pause
        if (a1z.gt.60) cycle 
        ex=(am(2)/nmess)/(sqrt((am(2)/nmess)**2.+(am(1)/nmess)**2.))
        ey=(am(1)/nmess)/(sqrt((am(2)/nmess)**2.+(am(1)/nmess)**2.))
        do k=1,nmess 
                       v=uy(k)*ex-ux(k)*ey 
                        am(12)=am(12)+va2(12)=a2(12)+v*v 
               if ((phi(k).It. 5.or. phi(k).gt. 355).and. phiflag.eq. 0) then 
               phiflag=1 
               write (*, *) jhhmm 
               am(7)=0a2(7)=0do o=1,nmess 
                       if (phi(o).1t.180) phi(o)=phi(o)+360 
                        am(7)=am(7)+phi(0)a2(7)=a2(7)+phi( o)*phi( o)enddo 
               endif
```

```
enddo
```

```
open(2,file=name2)
if (a5.eq.1) then
 am(5)=0.
 a2(5)=0.eendif
```

```
write(2,110) hd, hc, wd,
 * (am(k), k=1, ik), (a2(k), k=1, ik),*(ab(k), k=1, ic), \text{nmess}110 format(54e16.8)
    close(2)enddo luebergeordnete DO
  goto 21
20 write(*,*) 'not enough data in the file'<br>21 close(1)
  \frac{1}{2} close(3)<br>write(*,*) 'End with >ENTER<'
       pause
       end
```
 $\ddot{\phantom{a}}$ 

 $\ddot{\phantom{a}}$ 

#### **CD-Verzeichnis**

Waldst Mai: Rohdatenfiles, Julian. Tage 132-139, 142

- Ausgabedateien des Programms 'UBKNECHT'
- Ausgabedateien des Transformationsprogramms 'tmai\_ csat'
- Loggerprogramm 'Csat3\_10'
- Transformationsprogramm 'tmai\_csat' (exe *I* Quellcode)  $\overline{a}$
- Excel-Datei mit allen Ausgabedateien von 'UBKNECHT'  $\overline{a}$
- Winzip-Programm für Windows95/NT
- Waldst78 01: -Rohdatenfiles:
	- aw 1 00798.zip  $\overline{a}$
	- awl10798.zip  $\overline{a}$
	- aw130798.zip !(läßt sich nicht mehr fehlerlos entpacken, siehe dafür CD "Waldst78\_04")!
	- aw 150798.zip  $\overline{a}$
	- aw160798.zip  $\overline{a}$
	- aw180798.zip
	- aw200798.zip
	- aw220798.zip  $\ddot{ }$

Waldst78 02: - aw160798.zip

- aw 180798.zip  $\ddot{\phantom{0}}$
- aw200798.zip  $\overline{a}$
- aw220798.zip  $\overline{a}$
- aw240798.zip
- aw260798.dat  $\overline{a}$
- aw270798.zip L.
- Winzip für Windows95/NT

Waldst78 03: - aw280798.zip

- aw300798.zip L.
- awO 1 0898.zip L.
- aw030898.zip
- aw040898.zip L.
- aw060898.zip
- aw080898.zip !(heißt entpackt "aw060898.dat", nicht "080898.dat")!

#### Waldst78 04: - Ordner "Auswertung":

- Ausgabedateien 'UBKNECHT'  $\overline{a}$
- Ausgabedateien 'tjulaug\_ csat.exe'  $\overline{a}$
- Excel-Datei mit allen Ausgabedateien 'UBKNECHT'
- Loggerprogramm 'Csat3\_12'  $\overline{a}$
- Transformationsprogramm 'tjulaug\_csat' (exe / for)  $\overline{a}$
- Winzip fur Windows95/NT
- Ordner "Diplomarbeit":
- Excel-Dateien
- Gesamtfassung ohne Inhaltsverzeichnis
- Fassung mit Inhaltsverzeichnis
- Liesmich-Datei
- Ordner "Dokuarberg":
- Dateien für 'Arbeitsergebnisse Nr. 06'  $\overline{a}$
- Ordner "Rohdaten":
- aw060798.dat
- aw070798.zip
- 090798.zip
- aw130798.zip !(läßt sich fehlerlos entpacken, vgl. CD "Waldst78\_01")!
- aw080898.zip !(entpackt nun auch "aw080898.dat", vgl. CD "Waldst78\_03")!
- Ordner "Turbulenzknecht":
- Dateien für das Auswerteprogramm

### **Verzeichnis der angegebenen Literatur**

Foken, Th.: 1999, 'Der Bayreuther Turbulenzknecht' , *Universität Bayreuth, Abt. Mikrometeorologie, Arbeitsergebnisse,* Nr. 1, 14S.

Foken, Th., Jegede, O. 0., Weisensee, U., Richter, S. H., Handorf, D., Görsdorf, U., Vogel, G., Schubert, U., Kirzel, H.-J. und Thiermann, V.: 1997, 'Results of the LINEX-96/2 Experiment', *Deutscher Wetterdienst, Geschäftsbereich Forschung und Entwicklung, Arbeitsergebnisse,* Nr. 48, 75S.

Foken, Th. und Gerchau, J.: 1998, 'Mikrometeorologisches Praktikum SS1998 - Lindenberg bei Beeskow', *Universität Bayreuth, Abt. Mikrometeorologie, Praktikumsbericht,* 85S.

Mangold, A.: 1999, 'Untersuchung der lokalen Einflüsse auf die Turbulenzmessungen an der Station Weidenbrunnen' , *Diplomarbeit an der Universität Bayreuth, Abt. Mikrometeorologie,* 176S.

**Bisher erschienene, bzw. vorgesehene Arbeiten der Reihe "Universität Bayreuth, Abt. Mikrometeorologie, Arbeitsergebnisse '** 

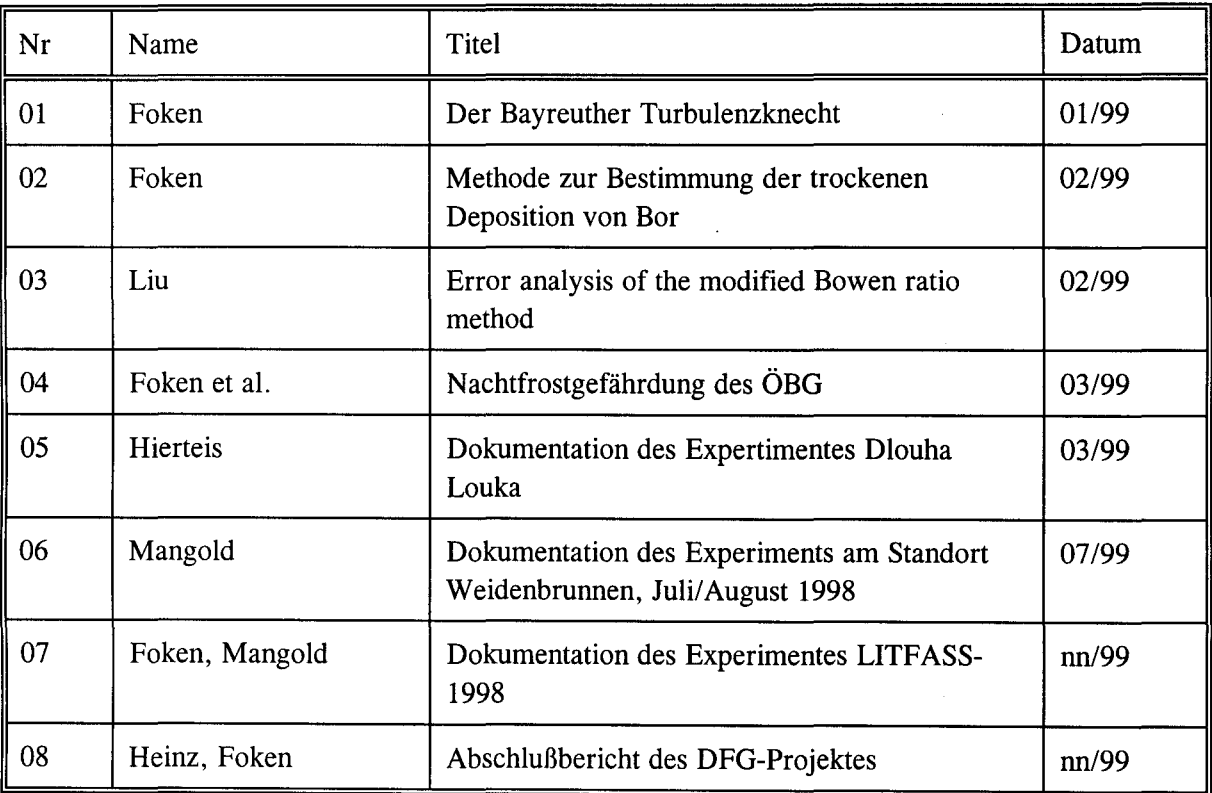

 $\overline{\phantom{a}}$